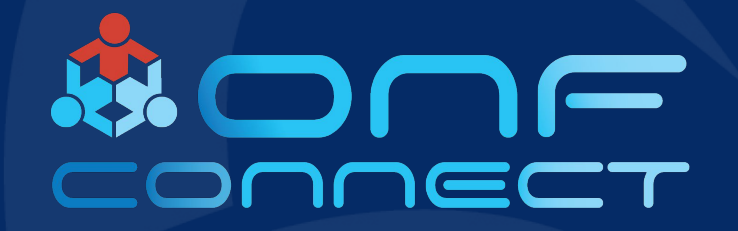

# **COMAC-in-a-Box Tutorial**

**Hyunsun Moon, ONF** Doyoung Lee, ONF/POSTECH

### COMAC-in-a-Box?

- A functional COMAC pod capable of E2E test  $\bullet$
- Made for helping developers and users who want to work with or try  $\bullet$ out COMAC without requiring any special HW
- Requires  $\bullet$ 
	- A physical server or VM (tested on AWS EC2, Google Cloud, DigitalOcean)
	- 4 cores and 8GB RAM or higher recommended
	- Intel Haswell CPUs or newer  $\bullet$
	- Kernel version 4.15 or later  $\bullet$
	- Tested on Ubuntu 16.04 and 18.04

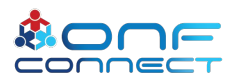

### How to install? Easy!

- \$ git clone https://gerrit.opencord.org/automation-tools \$ cd automation-tools/comac-in-a-box
- \$ make

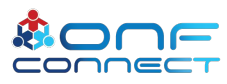

### **Installation Procedure**

- **Install Kubernetes**  $\bullet$  .
- Install cord-platform & comac-platform  $\bullet$
- Set up fabric  $\bullet$
- **Install OMEC**  $\bullet$
- Install OpenAirInterface emulator  $\bullet$

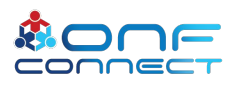

# Let's Start!

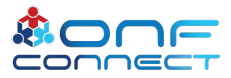

- \$ git clone<https://gerrit.opencord.org/automation-tools>
- \$ cd automation-tools/comac-in-a-box
- \$ export LC\_ALL="en\_US.UTF-8"
- \$ export M=/tmp/build/milestone

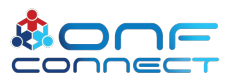

- \$ make \$M/k8s-ready
- # it takes about 10 min.
- # let's see how CiaB works

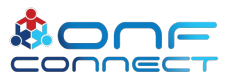

### **COMAC** architecture today

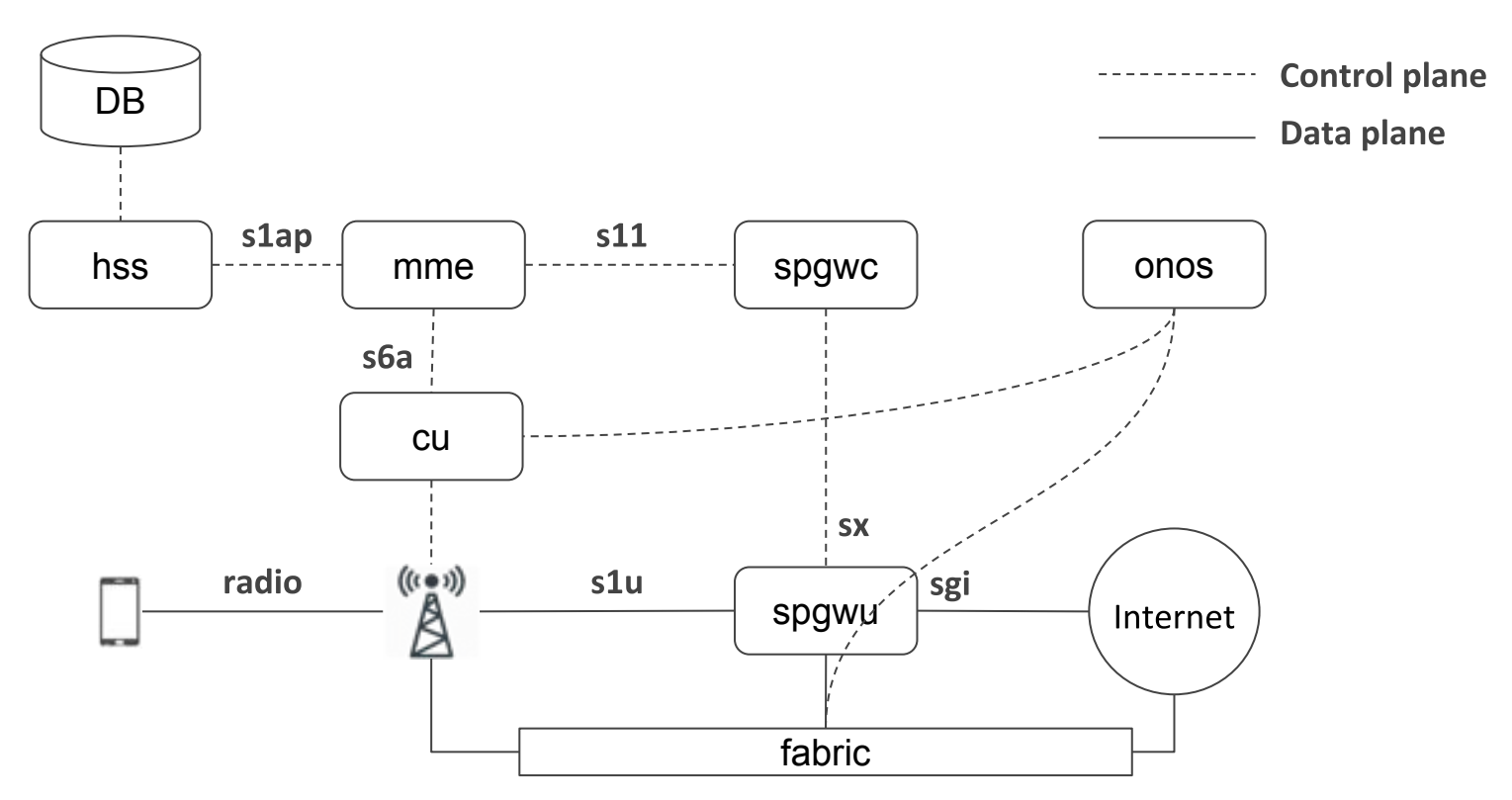

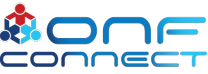

### **COMAC on K8S**

**Control plane** 

Data plane

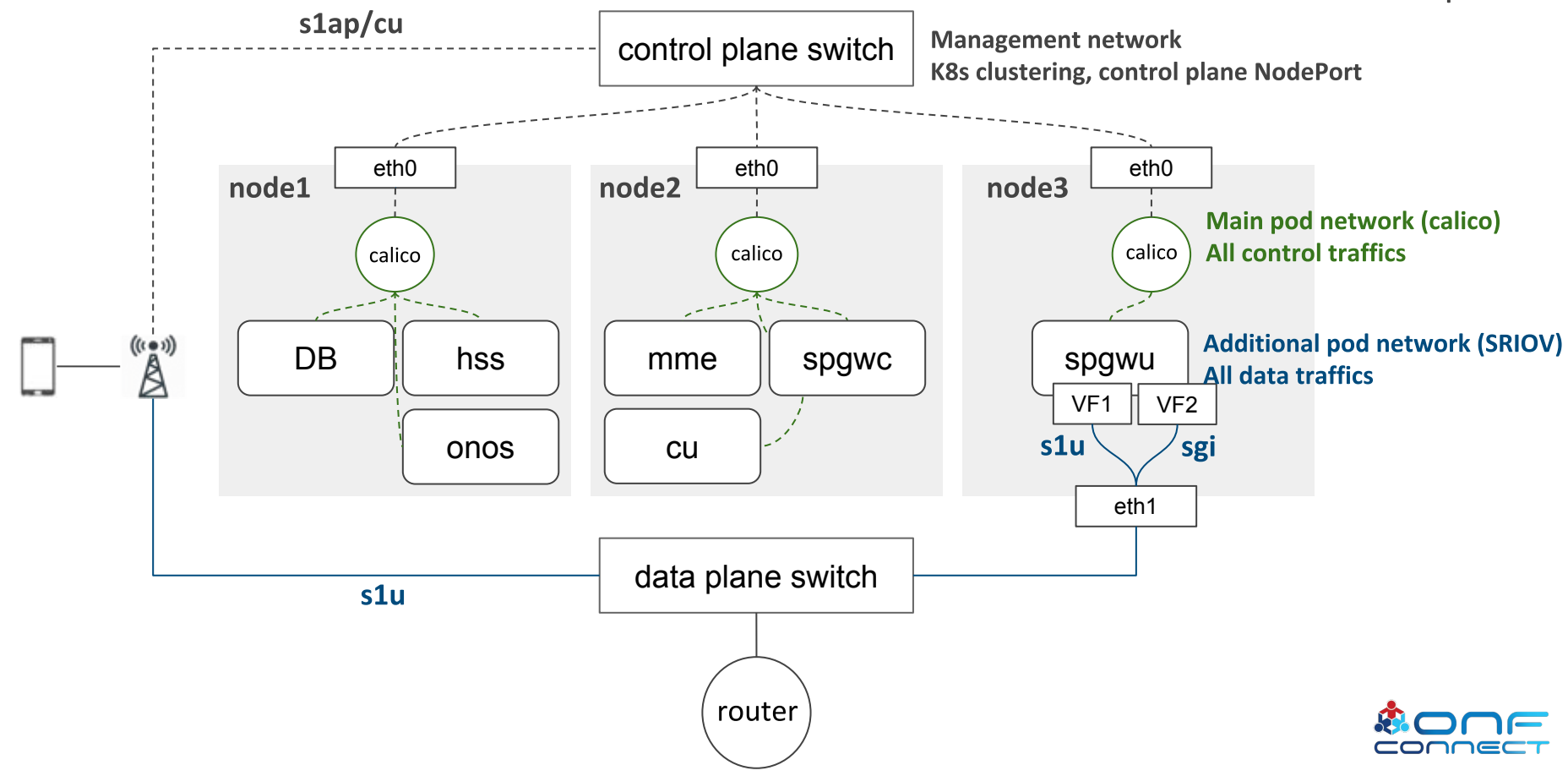

#### **COMAC-in-a-Box architecture**

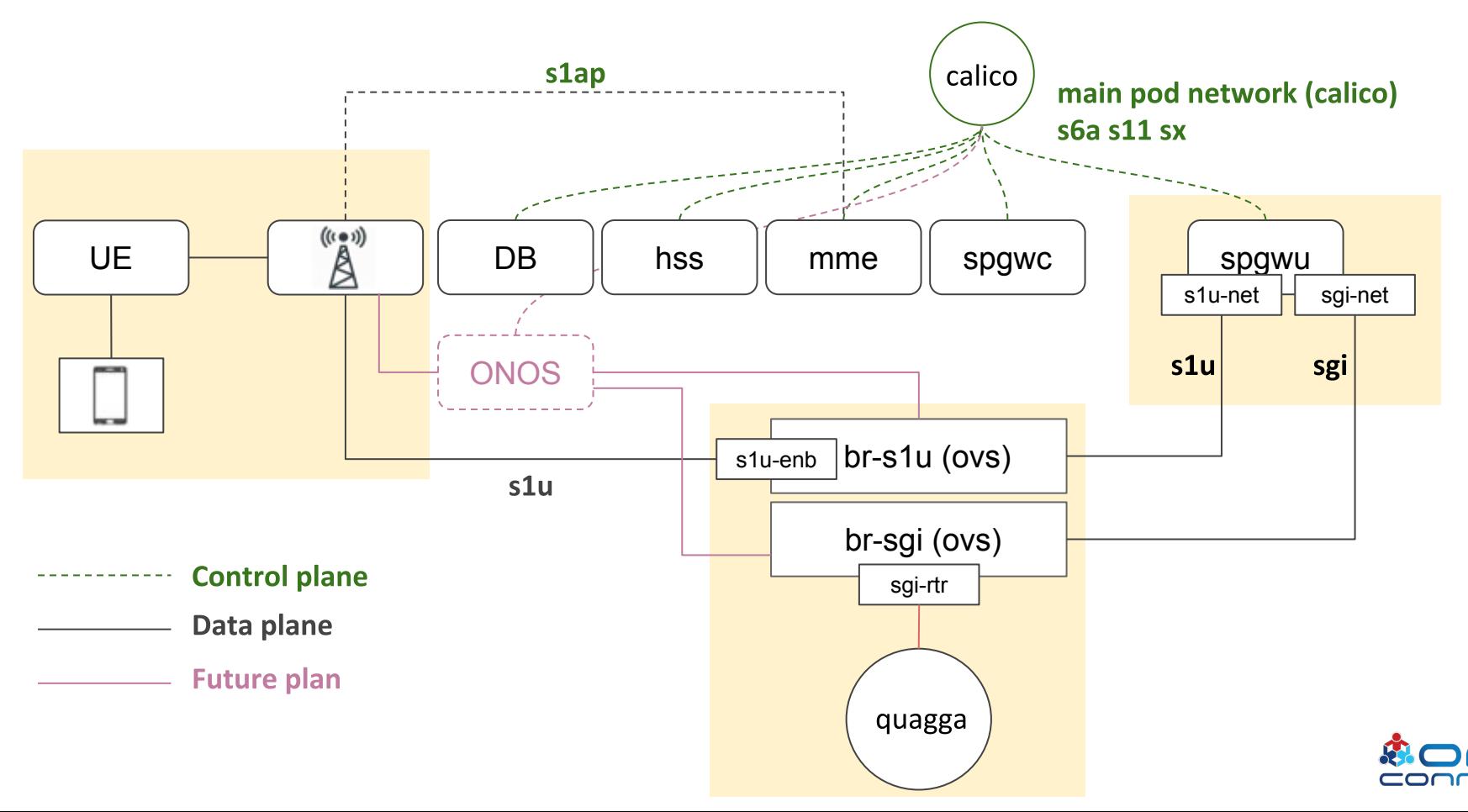

#### **COMAC-in-a-Box architecture**

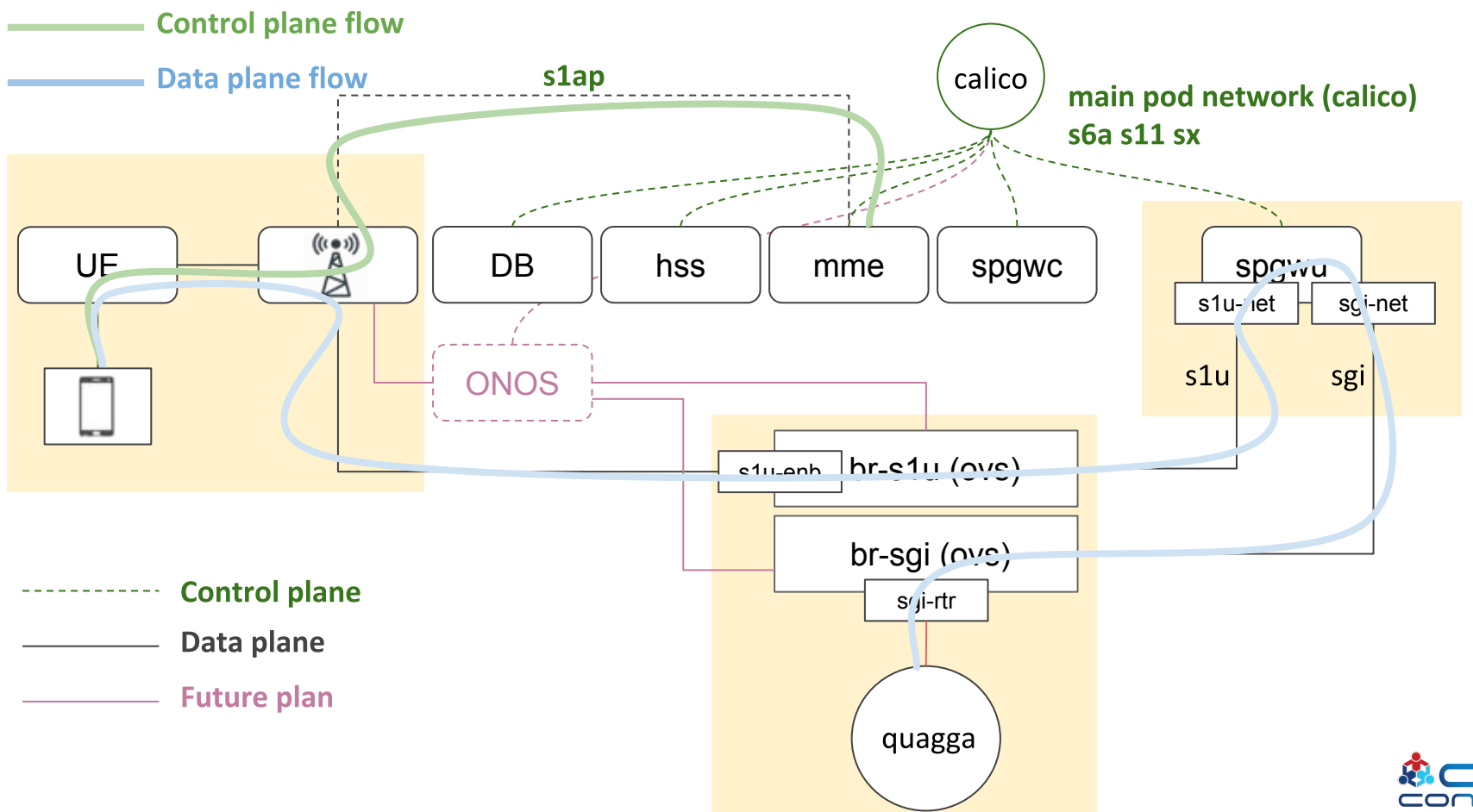

\$ make \$M/helm-ready \$ helm repo list

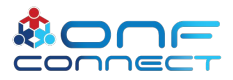

# \$ make \$M/cord-platform

- # cord-platform components
	- NEM: XOS
	- Message Broker: Kafka
	- Monitoring: Grafana, Prometheus, KPI exporter
	- Logging: Logstash, Elasticsearch, Kibana
	- Controller: ONOS

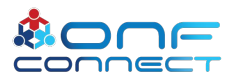

- \$ make \$M/comac-platform
- # Check COMAC platform in XOS UI
	- Service graph
	- COMAC profiles
		- Fabric, Kubernetes, M-CORD, ONOS, vRouter

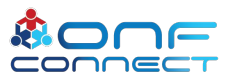

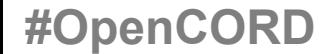

\$ make /opt/cni/bin/simpleovs \$ make /opt/cni/bin/static

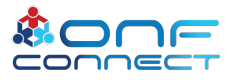

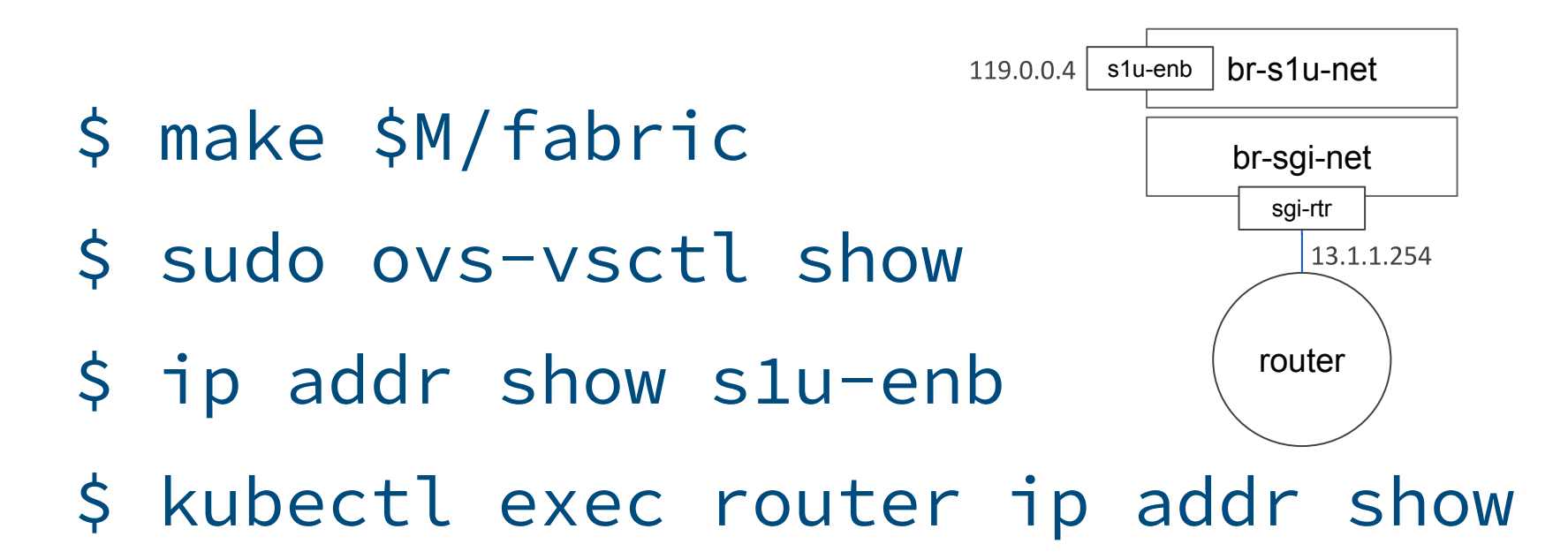

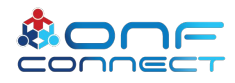

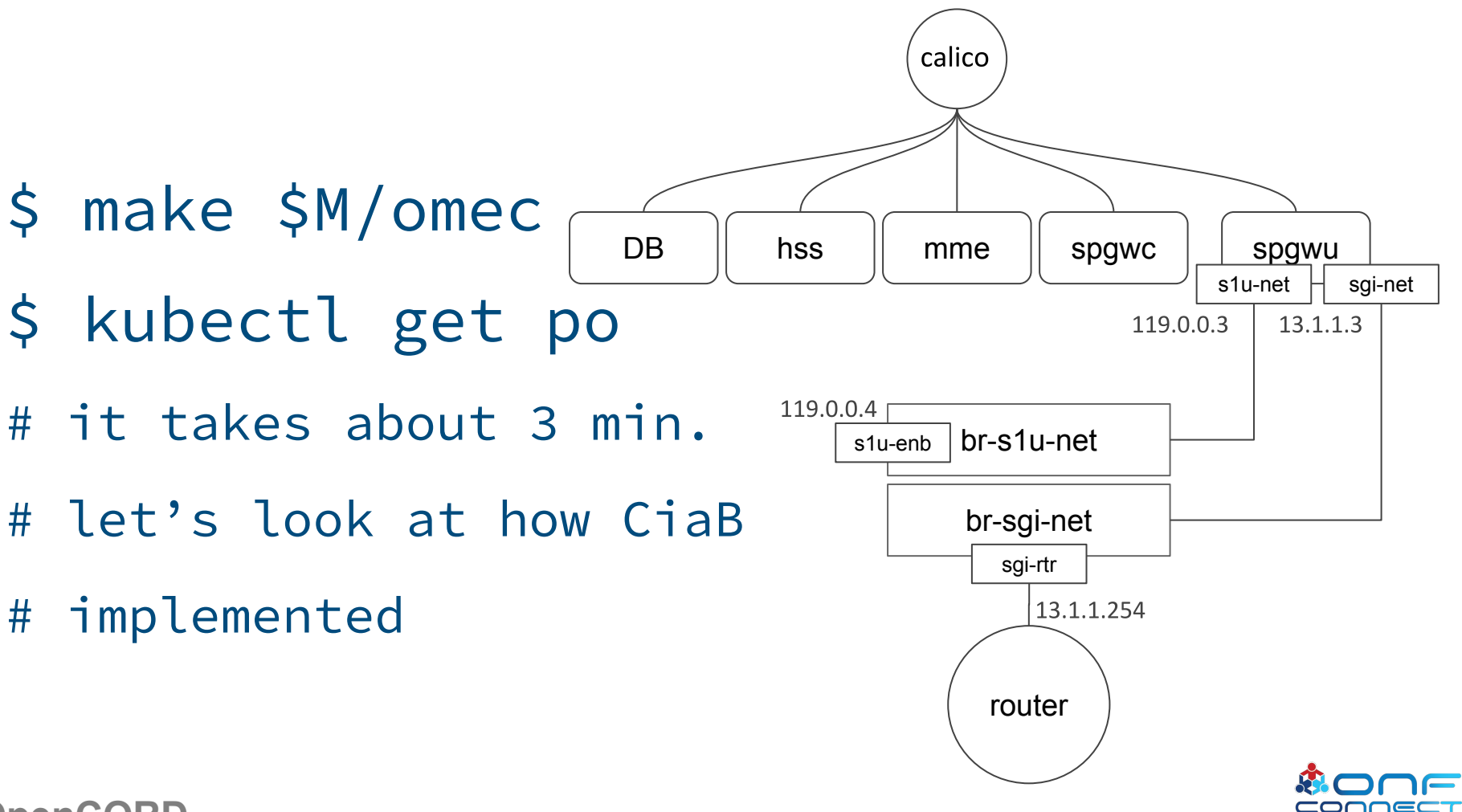

### **COMAC-in-a-Box Implementation**

**Makefile** 

**Resources** 

comac-in-a-box-values.yaml

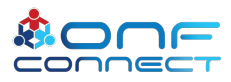

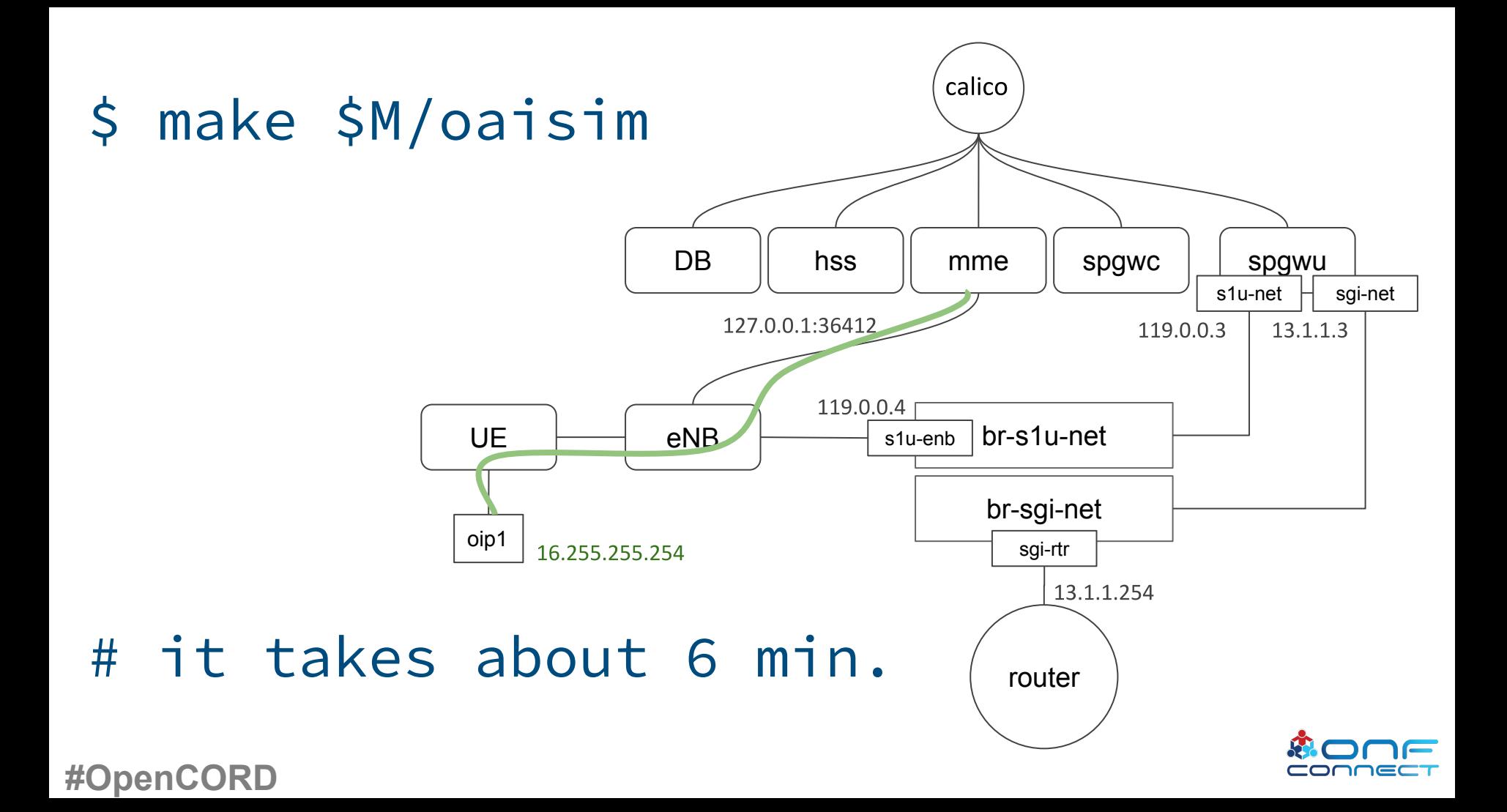

## **CORD/COMAC Platform**

# # Major parts of cord-platform

- NEM: *http://{node\_ip}:30001*
	- User: [admin@opencord.org](mailto:admin@opencord.org)
	- Password: letmein
- Monitoring: *http://{node\_ip}:31300*
	- User: admin
	- Password: strongpassword
- Logging: *http://{node\_ip}:30601*

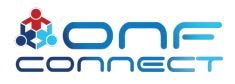

# \$ make test

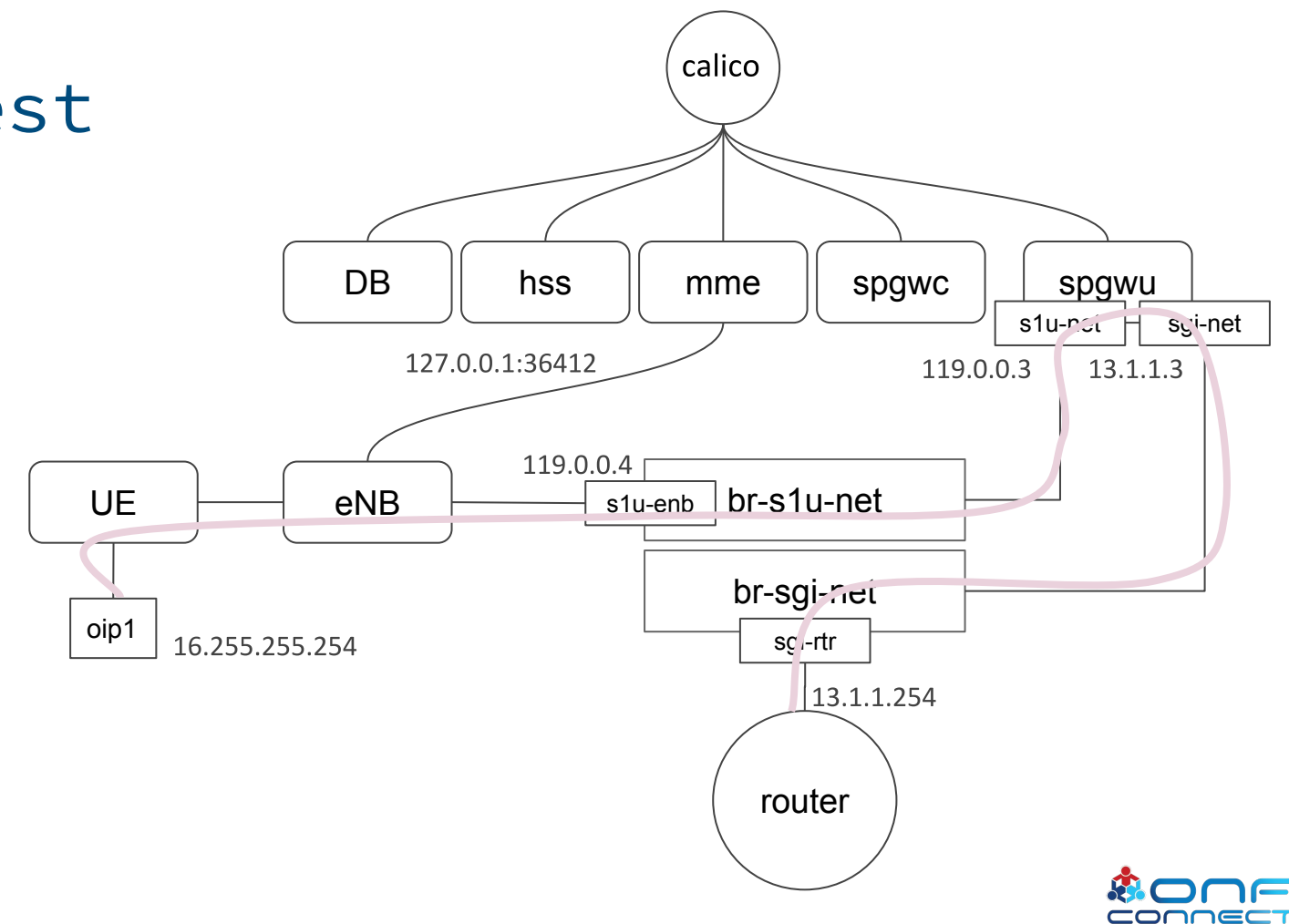

### **Future Works**

- Integrate SEBA  $\bullet$
- Add support of multiple UEs and eNBs  $\bullet$
- Better containerization of OAI emulators  $\bullet$ 
	- Remove use of ue ip kernel module  $\bullet$
	- Use isolated network namespaces
- SDN-RAN support

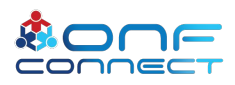

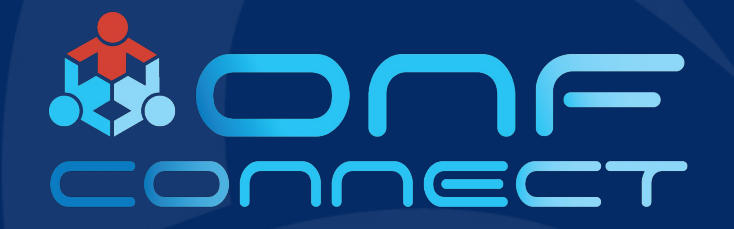

# **Thank You**

**Follow Up Links:** https://guide.opencord.org